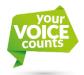

## How to use the Your Voice Counts online conversation

## FIRST STEP – JOIN THE CONVERSATION

Go to **www.yourvoicecounts.org.uk** and select which of the following online conversations you would like to join by clicking on one of the following buttons.

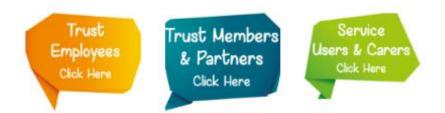

Once you are at the online conversation page, please log in by filling in your username and password as shown in the image below.

| Log In                                           |                       |
|--------------------------------------------------|-----------------------|
| Username<br>Password                             | youremail@domain.com  |
| If you experience any difficulties, please conta | Forgot your password? |

If you don't have a username and password yet, please register by clicking on the sign up button as shown in the image below.

| Don't have a login?                                                                                            |
|----------------------------------------------------------------------------------------------------|
| If you have not registered and wish to join the conversation, sign up by clicking on the sign up button below. |
| Sign Up                                                                                                    |

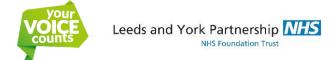

## **SECOND STEP – HAVE YOUR SAY**

Once you have logged in, you will see the following:

| A Home                                                                                                    | ٩               |
|----------------------------------------------------------------------------------------------------|-----------------|
| Welcome to our Your Voice Counts first online workshop                                                                                                    |                 |
| Thank you for joining the conversation!                                                                                                    |                 |
| By sharing your insights, please help us build a collective understanding of our vision for the future and agree how we will other to account and celebrate success, so our Trust can fulfil its potential. | truly hold each |
| Remember, all of your contributions will be anonymised.                                                                                                    |                 |
| This online conversation will close on 4 May 2016.                                                                                                    |                 |
| Our Vision for 2021<br>What difference do we want to make to the lives of the people and communities we serve?<br>Please answer this question in one very short inspiring paragraph - a vision statement.   |                 |
| Behaviours to hold each other to account<br>You have said we need to better hold each other to account, what do we expect of ourselves and each other?                                                      |                 |
| 🖁 2 Ideas 🔜 0 Comments 📫 0 Votes                                                                                                    |                 |

To see what others have said, or submit your own ideas, click on any of the blue titles marked with red squares in the image above.

To submit your own idea, please click on the red 'submit new idea' button, as shown in the image below.

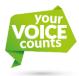

|                                                                                                    |           | Nominate a colleague | 🖂 Conta |
|----------------------------------------------------------------------------------------------------|-----------|----------------------|---------|
| Your<br>VOICE<br>Counts<br>Leeds and York Partnership<br>International True                                                  | NHS       |                      |         |
| 🎢 Home 🖍 Submit new idea                                                                                                    |           | ٩                    |         |
| Our Vision for 2021                                                                                                    |           |                      |         |
| What difference do we want to make to the liv<br>Please answer this question in one very short                               |           | 9?                   |         |
| Newest ideas                                                                                                    | /ly ideas |                      |         |
| Rating Description                                                                                                    |           |                      |         |
| O Mental Health experts at GF<br>By 2021, every GP surgery in Leeds will<br><sup>™</sup> (0) Like ♥ (0) Dislike ♥ 0 Comments |           |                      |         |

To share your own idea, please follow the steps shown below:

| Name your idea          |                                                                    |
|-------------------------|--------------------------------------------------------------------|
| Describe your idea      | <b>1)</b> Give your idea a title                                   |
| 2) Write your idea here | <b>3)</b> Click on submit idea to share it with other participants |

To comment or vote on other's ideas, click on any of the buttons below each idea as shown below:

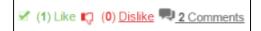